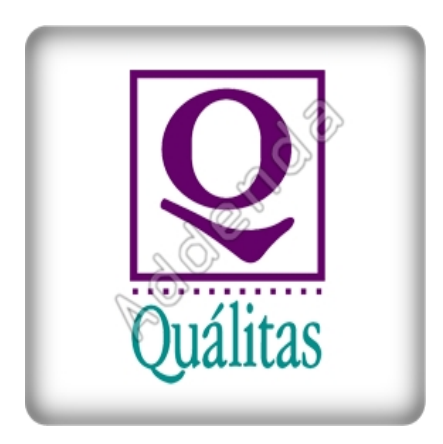

Listado completo de ADDENDAS

**COTIZAR AHORA** 

Si eres proveedor de **"Quálitas"**, en Actualisat contamos con el sistema que te ayuda a agilizar tus procesos de facturación, cumpliendo con los requisitos necesarios en la

### **"addenda Quálitas"**

, para el caso de

### **"Quálitas"**

toma en cuenta que es necesario identificar los datos que tu cliente requerirá para su addenda.

Para la addenda **"Quálitas"** los datos requeridos se muestran en la lista de abajo, sin embargo si necesita mayor información o asesoría en su proceso de integración por favor contáctenos.

*No pagues una cuota por cada addenda, con nuestra solución invierte una sola vez y utiliza todas las addendas que necesites*

**Al contratar con nosotros obtienes:**

**1. Hasta 3 hrs. de capacitación personalizada**

**2. Cobertura ilimitada de 15 días. Acompañamiento en el proceso de aceptación de tu addenda, te brindamos soporte y asesoría sobre cualquier duda o error que reporte tu cliente en el proceso de validación de la addenda. Posterior a este periodo tendrás todos los elementos para entregar de forma correcta las addendas a tus clientes.**

**3. Nuestra solución incluye el 99% de las addendas del mercado sin costo adicional por cada una**

**4. Timbrado ilimitado de facturas a cero pesos, sin costo adicional por addenda.**

**5. Nuestro sistema también cuenta con control de cuentas por pagar y por cobrar de tal manera que tendrás la visión completa de tu negocio.**

## **1. Addenda Quálitas Cliente**

- · Tipo de contacto del emisor
- · Nombre del contacto del emisor
- · Correo electrónico del contacto del emisor
- · Teléfono del contacto del emisor
- · Tipo del contacto del receptor
- · Nombre del contacto del receptor
- · Correo electrónico del contacto del receptor

· Teléfono del contacto del receptor

### **Documento**

- · Tipo de documento
- · Código interno del emisor
- · Moneda
- · Número de póliza
- · Inciso de póliza
- · Tipo de cliente
- · Número de reporte
- · Número de siniestro
- · Tipo de vehículo afectado
- · Marca de vehículo afectado
- · Modelo del vehículo afectado
- · Año de fabricación del vehículo afectado
- · Color del vehículo afectado
- · Número de serie del vehículo afectado
- · Placa del vehículo afectado
- · Empresa propietaria del código del artículo
- · Código utilizado para la identificación del artículo (s)
- · Número secuencial de línea
- · Clave del tipo de documento
- · Folio del documento referenciado
- · Razón de la referencia del documento
- · Monto de la mano de obra
- · Monto de la mano de refacciones
- · Fecha de entrega de la factura para su pago
- · Fecha en que se entregaron las refacciones
- · Número de oficina donde se entregó la factura
- · Serie del documento referenciado
- · Folio electrónico
- · Default 1
- · Default 2
- · Monto deducible
- · Banco depósito deducible
- · Fecha depósito deducible
- · Número de aprobación
- · Año de aprobación

## **Notas:**

A partir de la versión 7.1.1 de AdminPAQ y de la 2.1.0 de CONTPAQi® FACTURA ELECTRÓNICA , mediante los campos "Número interno" y "Tipo de revisión", que se encuentran a nivel Documento, se indicará la clasificación de la addenda.

Las opciones que tiene el campo "Número interno" capturables desde el Documento son:

- 05 Grúas
- 22 Constructoras
- 40 Radiólogos• 46 Remediadores Ecológicos

Las opciones que tiene en el campo "Tipo de revisión"son:

- 003 Partes (Talleres, refacciones o agencias)
- 004 Asistencia o grúas
- 006 Constructoras
- 010 Otro

## **Qualitas Ambulancias, Artículos Ortopédicos, Hospitales**

# **y Laboratorios**

Las opciones que tiene el campo "Número interno" configurables desde el documento son:

• 07 – Hospitales• 23 – Artículos Ortopédicos• 34 - Laboratorio39 - Ambulancia

**Nota**: Los nodos personalizados que no se capturen tomarán su valor por omisión.

Qualitas Talleres, Refacciones y Agencias

Las opciones que tiene el campo "Número interno" configurables desde el documento son:

- 01 Talleres
- 02 Agencias
- 04 Refacciones
- 09 Cromadoras
- 13 Llantas y amortiguadores
- 15 Radiadores
- 48 Talleres de Eq. Pesado
- 49 Agencias de Eq. Pesado
- 50 Refaccionaria Equipo Pesado

**Nota:** Los nodos personalizados que no se capturen tomarán su valor por omisión.

{loadposition afterleft}{loadposition left}